# **ACDA Documentation**

*Release 0.0.1*

**S. Domanskyi A. Srivastava**

**Apr 25, 2023**

# **CONTENTS**

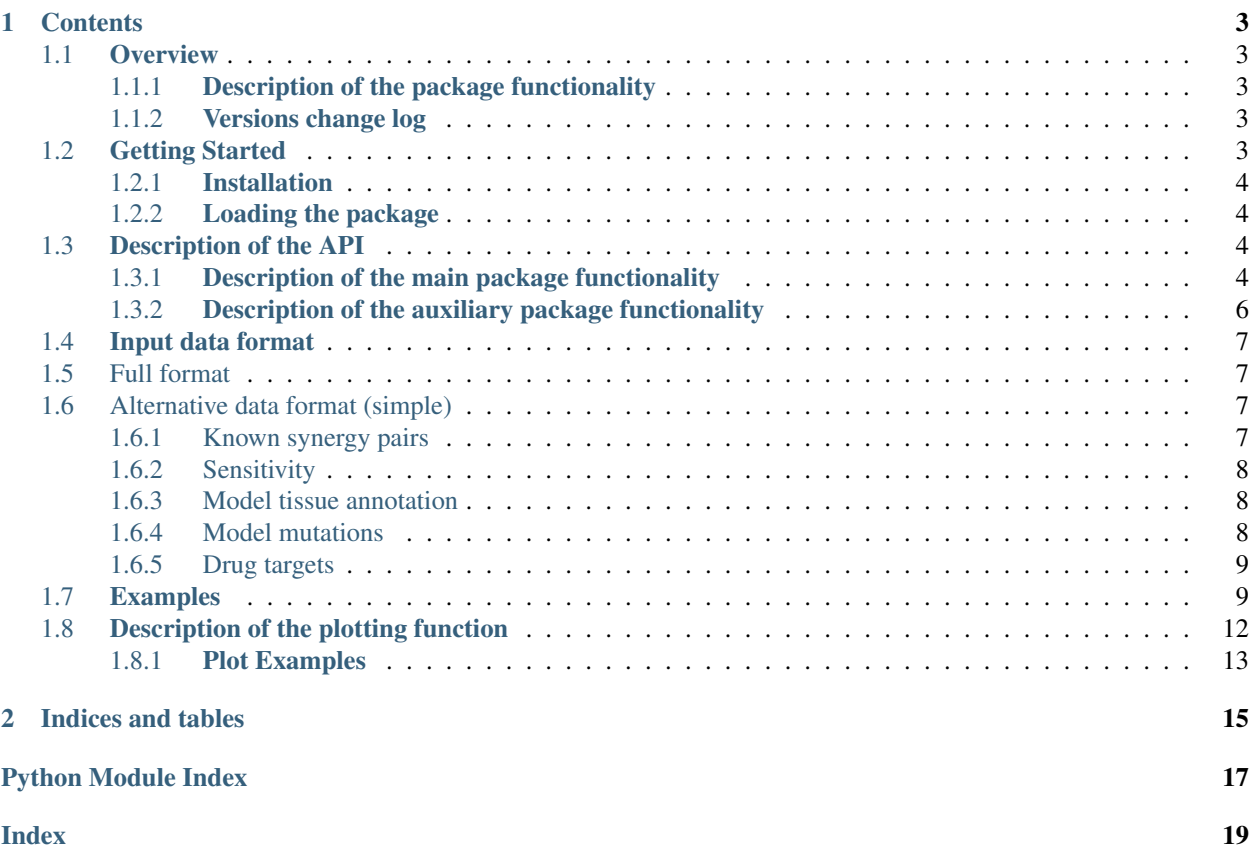

ACDA (Augmented Cancer Drug Atlas) is a software tool for prioritizing drug pairs that have synergystic effect when used in combination.

Note: ACDA is introduced in:

https://biorxiv.org

#### **CHAPTER**

**ONE**

# **CONTENTS**

### <span id="page-6-1"></span><span id="page-6-0"></span>**1.1 Overview**

This documentation describes Augmented Cancer Drug Atlas (ACDA) drug synergy prediction methods. We augmented the drug synergy prediction modeling approach CDA described in Narayan et al. by applying a Random Forest Regression and optimization via cross-validation hyperparameter tuning. For ease of sharing and use we implemented it as a python package. The source code is located at [https://github.com/TheJacksonLaboratory/drug-synergy.](https://github.com/TheJacksonLaboratory/drug-synergy)

### <span id="page-6-2"></span>**1.1.1 Description of the package functionality**

This documentation shows what data inputs are necessary and how to use the ACDA API (Application Programming Interface) to generate the synergy predictions and the corresponding visualizations.

### <span id="page-6-3"></span>**1.1.2 Versions change log**

0.0.1 Beta release

0.0.2 Added examples and adjusted the package codebase

- 0.0.3 Update of the train-test split function
- 0.0.4 Minor code edits to allow to lowercase drug names in preparation functions
- 0.0.5 Added stratified splitting for cross-validation, added method that averages predictions of ACDA and EN-ACDA

0.0.6 Added a function that averages prediction for Drug A/Drug B and Drug B/Drug A

# <span id="page-6-4"></span>**1.2 Getting Started**

These instructions will get you a copy of the project up and running on your machine for data analysis, development or testing purposes.

### <span id="page-7-5"></span><span id="page-7-0"></span>**1.2.1 Installation**

Install of the latest release of acda:

\$ pip install acda

For detailed instructions and other ways to install acda as well as list of optional packages and instructions on how to install them see Prerequisites section at <https://github.com/TheJacksonLaboratory/acda>

### <span id="page-7-1"></span>**1.2.2 Loading the package**

Start an interactive Python session or, alternatively, in your script, import the package:

**import acda**

# <span id="page-7-2"></span>**1.3 Description of the API**

### <span id="page-7-3"></span>**1.3.1 Description of the main package functionality**

Functions:

<span id="page-7-4"></span>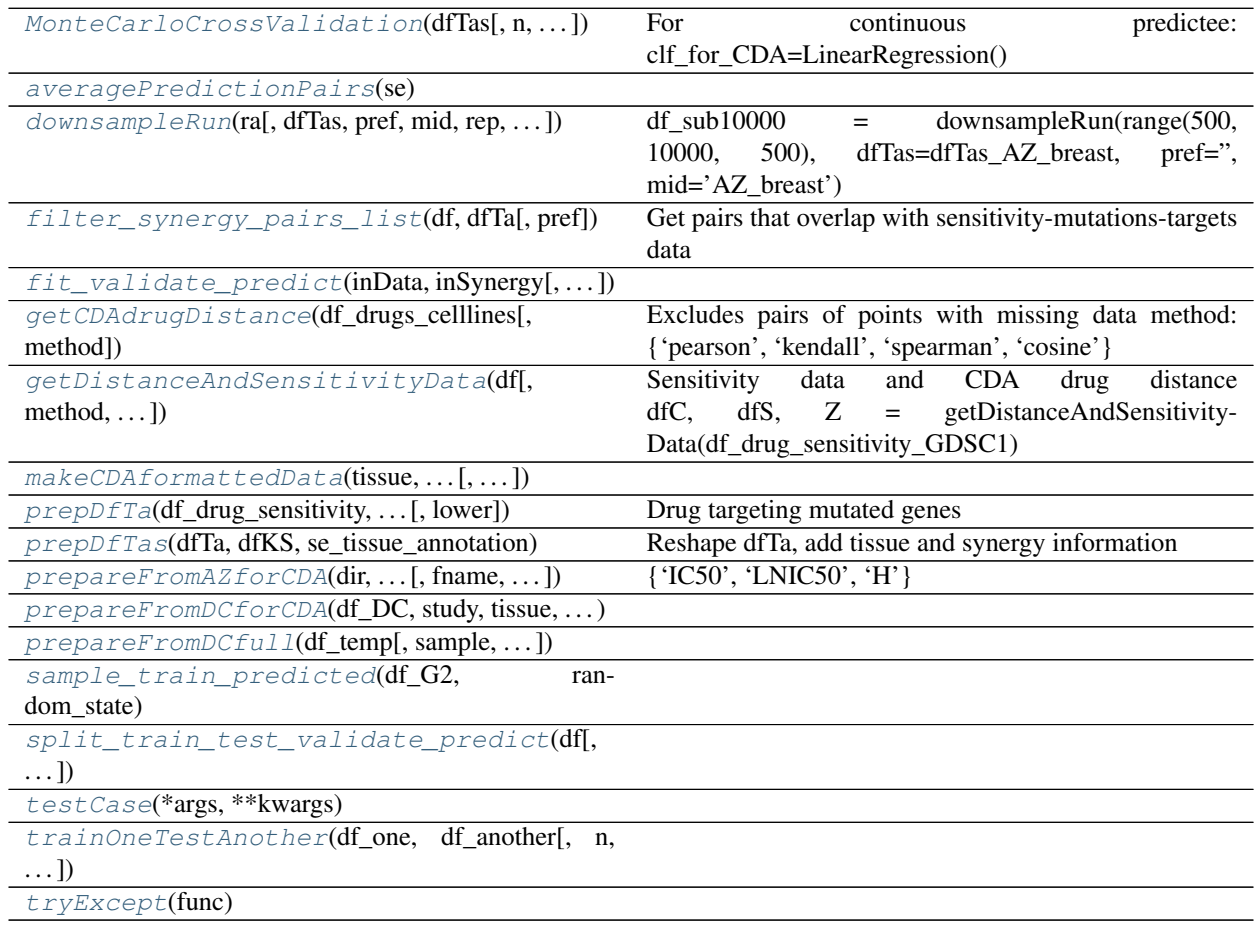

<span id="page-8-17"></span><span id="page-8-16"></span><span id="page-8-15"></span><span id="page-8-14"></span><span id="page-8-13"></span><span id="page-8-12"></span><span id="page-8-11"></span><span id="page-8-10"></span><span id="page-8-9"></span><span id="page-8-8"></span><span id="page-8-7"></span><span id="page-8-6"></span><span id="page-8-5"></span><span id="page-8-4"></span><span id="page-8-3"></span><span id="page-8-2"></span><span id="page-8-1"></span><span id="page-8-0"></span>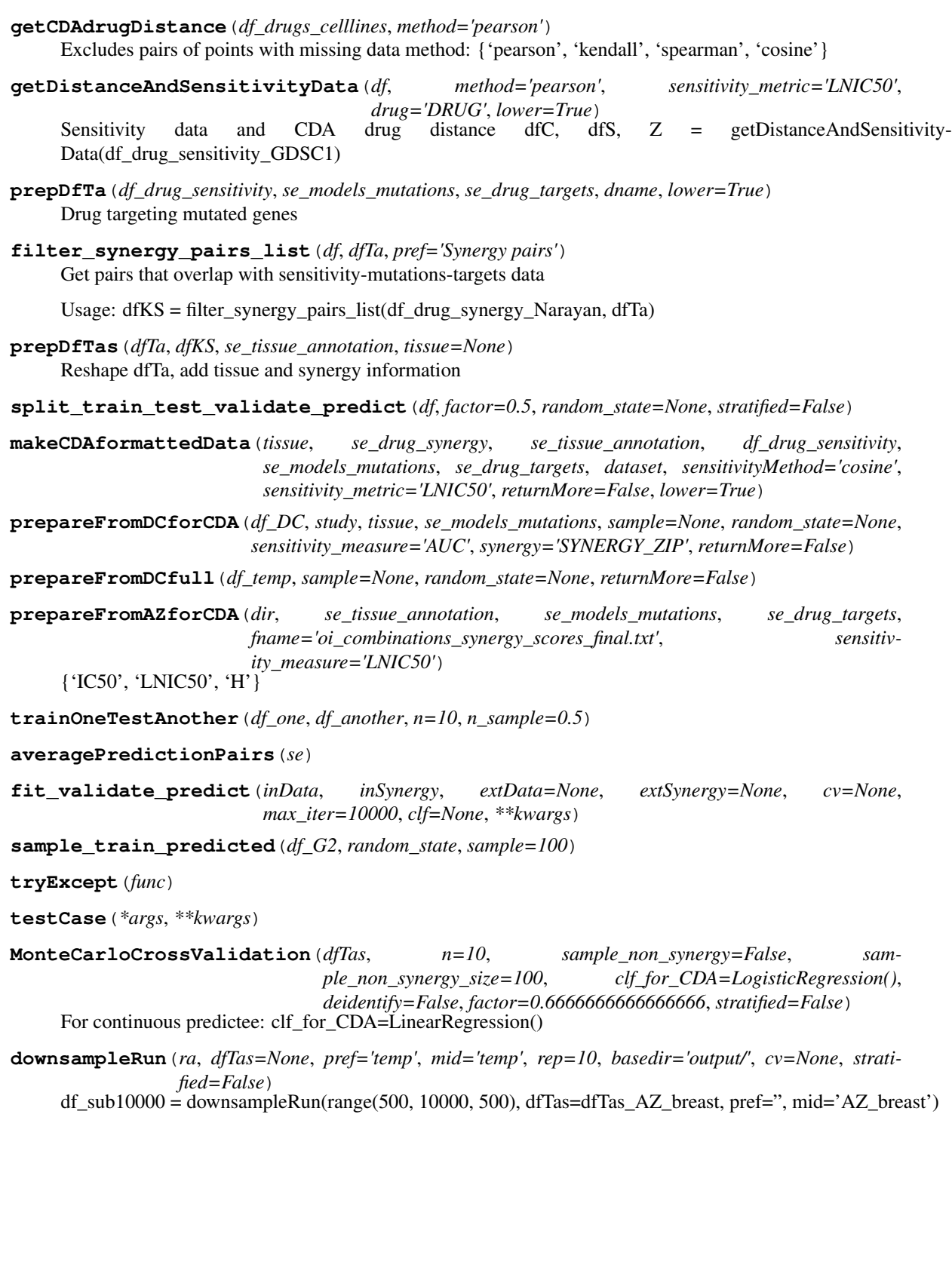

### <span id="page-9-7"></span><span id="page-9-0"></span>**1.3.2 Description of the auxiliary package functionality**

#### Functions:

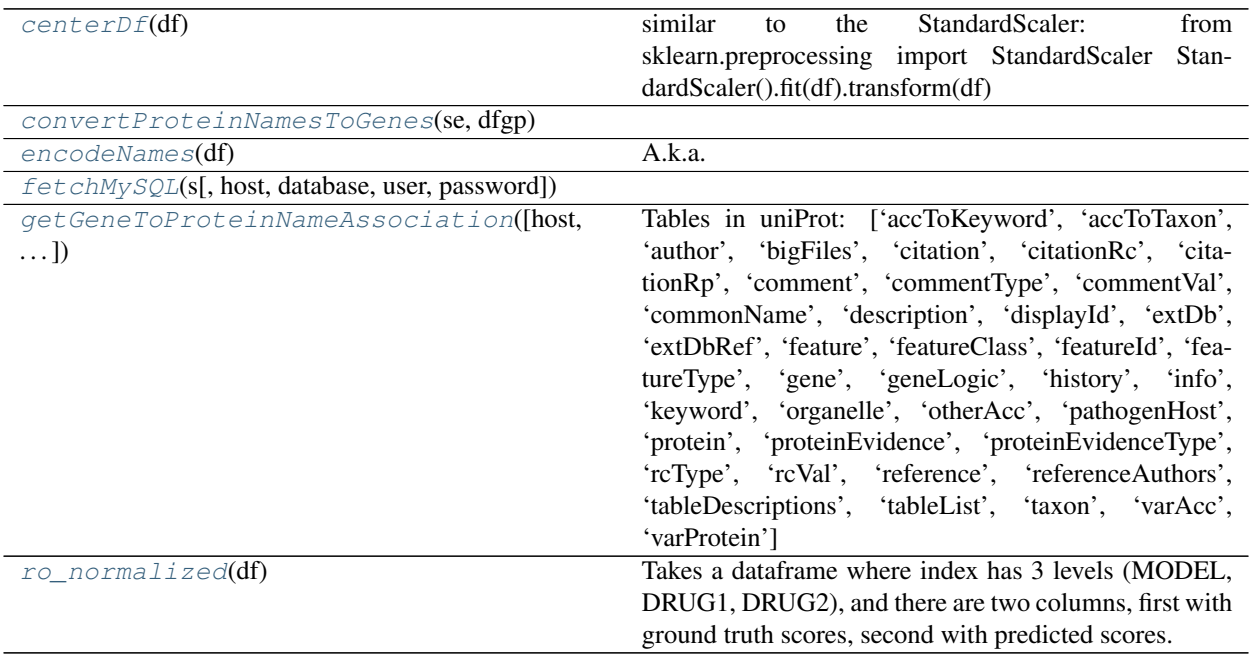

#### <span id="page-9-3"></span>**encodeNames**(*df*)

A.k.a. One-hot encoding ['MODEL', 'DRUG1', 'DRUG2'] should be present either in index levels or in the columns. The idea is from the AstraZeneca DREAM challenge second-best winning method for drug synergy prediction.

#### <span id="page-9-6"></span>**ro\_normalized**(*df*)

Takes a dataframe where index has 3 levels (MODEL, DRUG1, DRUG2), and there are two columns, first with ground truth scores, second with predicted scores.

Output is the average pearson correlation coefficient for each drug pair weighted by the number of models for which a pair was measured against.

See definitions in: <https://www.synapse.org/#!Synapse:syn4231880/wiki/235660>

<span id="page-9-4"></span>**fetchMySQL**(*s*, *host='host'*, *database='database'*, *user='user'*, *password='password'*)

<span id="page-9-5"></span>**getGeneToProteinNameAssociation**(*host='genome-mysql.cse.ucsc.edu'*, *database='uniProt'*, *user='genomep'*, *password='password'*)

Tables in uniProt: ['accToKeyword', 'accToTaxon', 'author', 'bigFiles', 'citation', 'citationRc', 'citationRp', 'comment', 'commentType', 'commentVal', 'commonName', 'description', 'displayId', 'extDb', 'extDbRef', 'feature', 'featureClass', 'featureId', 'featureType', 'gene', 'geneLogic', 'history', 'info', 'keyword', 'organelle', 'otherAcc', 'pathogenHost', 'protein', 'proteinEvidence', 'proteinEvidenceType', 'rcType', 'rcVal', 'reference', 'referenceAuthors', 'tableDescriptions', 'tableList', 'taxon', 'varAcc', 'varProtein']

To see all columns in a table: fetchMySQL("SHOW COLUMNS FROM my\_table;")

Usage: assoc = getGeneToProteinNameAssociation()

#### <span id="page-9-2"></span>**convertProteinNamesToGenes**(*se*, *dfgp*)

<span id="page-9-1"></span>**centerDf**(*df*)

similar to the StandardScaler: from sklearn.preprocessing import StandardScaler Standard-Scaler().fit(df).transform(df)

# <span id="page-10-0"></span>**1.4 Input data format**

Input is expected as spreadsheets of comma-separated values csv.

# <span id="page-10-1"></span>**1.5 Full format**

Full format can be specified as shown below. If a field is not known, e.g. "MODEL\_MUTATIONS" for a given "MODEL", then leave it blank.

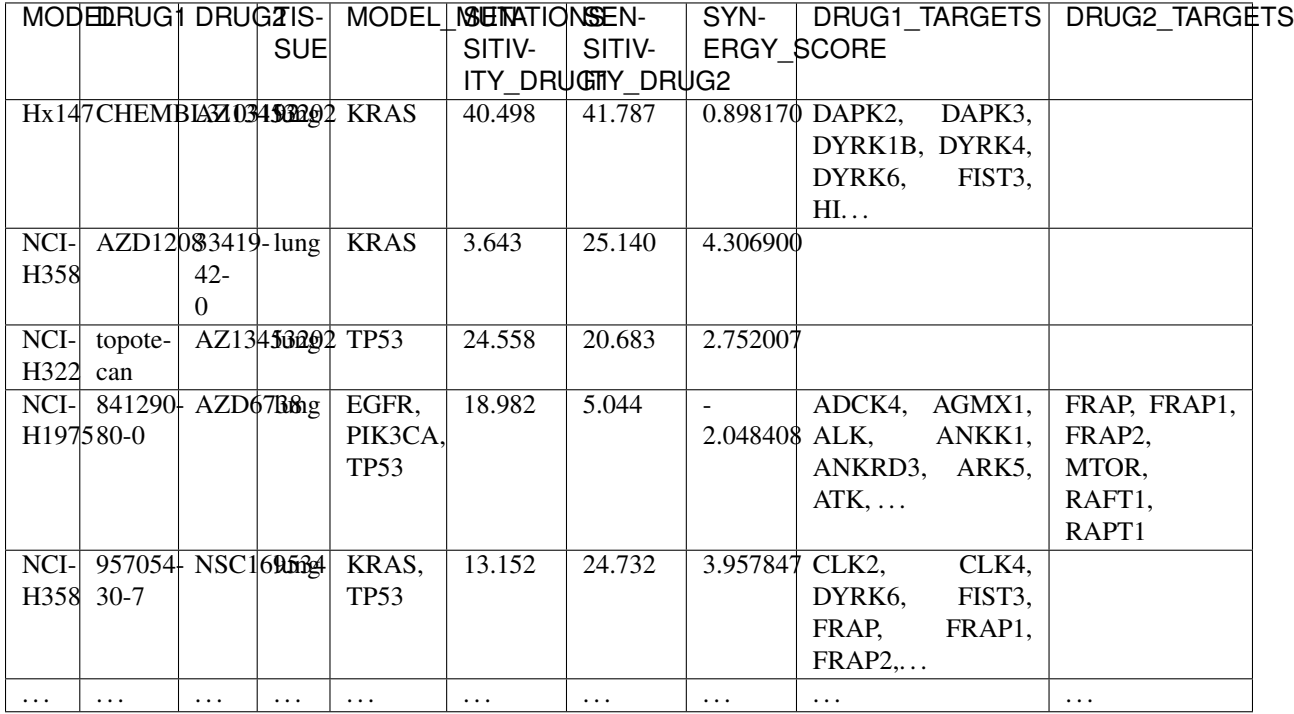

# <span id="page-10-2"></span>**1.6 Alternative data format (simple)**

Alternatively, separate data tables can be specified. For example, GDSC is natively better presented in this format.

> *NB:* In the underlying software, MODEL, DRUG and GENE identifiers are used to match and query the tables described above. Therefore these identifiers must be curated so that they are consistent across the tables.

### <span id="page-10-3"></span>**1.6.1 Known synergy pairs**

The first three columns contain model identifier, and drugs identifiers. The last column is the synergy score, or, if unavailable, a binary value 1/0 to indicate synergy or no synergy between the pair of drugs.

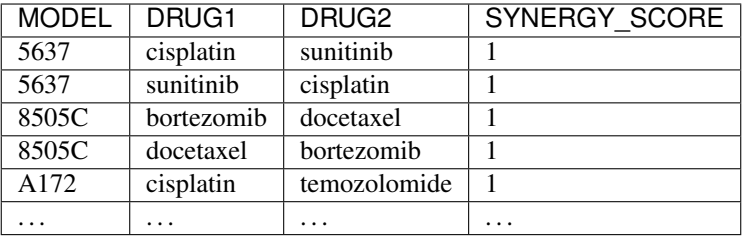

### <span id="page-11-0"></span>**1.6.2 Sensitivity**

A table of sensitivity measures; examples include LNIC50, AUC etc.

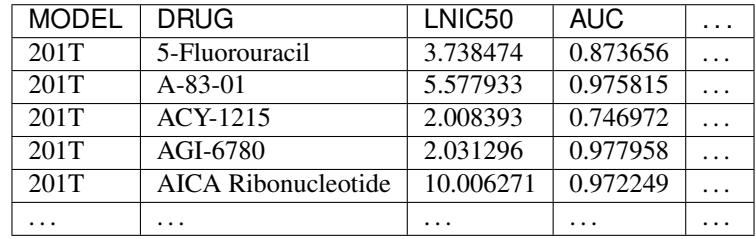

### <span id="page-11-1"></span>**1.6.3 Model tissue annotation**

We recommend to perform analysis by tissue. Therefore we require tissue annoation for each model.

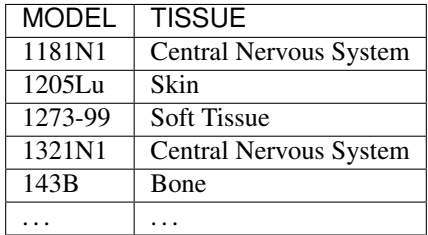

### <span id="page-11-2"></span>**1.6.4 Model mutations**

List of mutated genes for each model. Note that the truncated raw csv file looks as below:

` MODEL,MUTATED GENES 201T,"IL16, TEKT4P2, TP53, NDC1, MROH7, INTS11" 22RV1, "SLC2A13, MUC19, SLC15A4, RAB40C, RHOT2" `

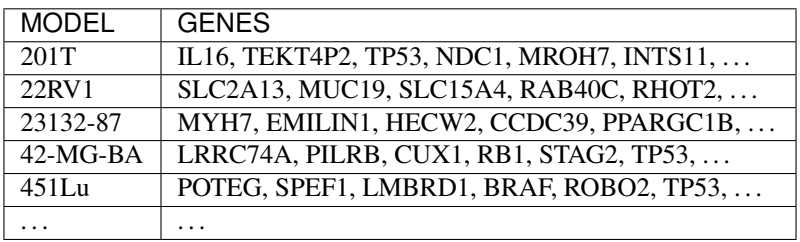

#### <span id="page-12-0"></span>**1.6.5 Drug targets**

List of genes targeted by a drug for each drug.

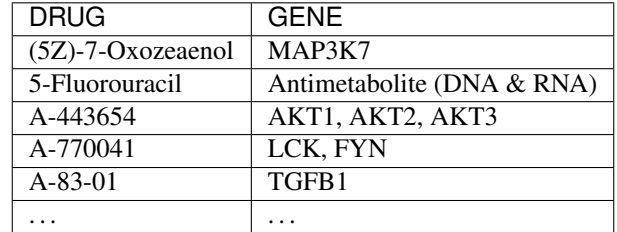

### <span id="page-12-1"></span>**1.7 Examples**

Example of loading and running a full-format dataset from DrugComb, AstraZeneca study, breast tissue. The script takes a few minutes per iteration (n=3 iterations are suggested for testing).

```
from acda.method_functions import *
sdatadir = '../docs/examples/data/'
df_full = pd.read_csv(
   sdatadir + 'DrugComb_ASTRAZENECA_breast.csv.gz').set_index(['MODEL', 'DRUG1',
˓→'DRUG2', 'TISSUE'])
df, dfC, dfS, Z = prepareFromDCfull(df_full, 1000, returnMore=True, random_state=0)
df\_DC\_AZ\_break = MonteCarloCrossValidation(df, n=3)[0]
print(df_DC_AZ_breast)
```
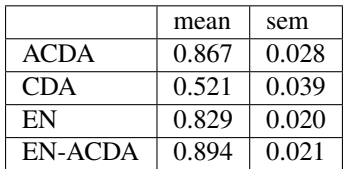

Example of Monte Carlo cross-validation on an alternative format dataset: GDSC2 subset of breast tissue with the CDA synergy pairs.

```
from acda.method_functions import *
sdatadir = '../docs/examples/data/'
df_drug_sensitivity_GDSC2 = pd.read_csv(
   sdatadir + 'GDSC2_drug_sensitivity.csv.gz').set_index(['MODEL', 'DRUG'])
se_drug_synergy_CDA = pd.read_csv(
   sdatadir + 'CDA_synergy_pairs.csv.gz').set_index(['MODEL', 'DRUG1', 'DRUG2'])[
˓→'SYNERGY_SCORE']
se_tissue_annotation_GDSC2 = pd.read_csv(
    sdatadir + 'GDSC2_tissue_annotation.csv.gz').set_index(['MODEL'])['TISSUE']
```
(continues on next page)

(continued from previous page)

```
se_drug_targets_GDSC2 = pd.read_csv(
   sdatadir + 'GDSC2_drug_targets.csv.gz').set_index(['DRUG'])['TARGETS']
se_models_mutations_GDSC2 = pd.read_csv(
    sdatadir + 'GDSC2_model_mutations.csv.gz').set_index(['MODEL'])['MUTATIONS']
dfTas_GDSC2_breast = makeCDAformattedData('Breast',
                                          se_drug_synergy_CDA,
                                          se_tissue_annotation_GDSC2,
                                          df_drug_sensitivity_GDSC2,
                                          se_models_mutations_GDSC2,
                                          se_drug_targets_GDSC2,
                                          'GDSC2',
                                          sensitivity_metric='LNIC50')
print(dfTas_GDSC2_breast)
df_GDSC2_breast = MonteCarloCrossValidation(dfTas_GDSC2_breast, sample_non_
˓→synergy=True)[0]
print(df_GDSC2_breast)
```
Example of generating predictions on the alternative format dataset and visualizing them on a heatmap.

```
from acda.method_functions import *
from acda.plot_functions import *
sdatadir = '../docs/examples/data/'
df_drug_sensitivity_GDSC2 = pd.read_csv(
    sdatadir + 'GDSC2_drug_sensitivity.csv.gz').set_index(['MODEL', 'DRUG'])
se_drug_synergy_CDA = pd.read_csv(
    sdatadir + 'CDA_synergy_pairs.csv.gz').set_index(['MODEL', 'DRUG1', 'DRUG2'])[
˓→'SYNERGY_SCORE']
se_tissue_annotation_GDSC2 = pd.read_csv(
   sdatadir + 'GDSC2_tissue_annotation.csv.gz').set_index(['MODEL'])['TISSUE']
se_drug_targets_GDSC2 = pd.read_csv(
   sdatadir + 'GDSC2_drug_targets.csv.gz').set_index(['DRUG'])['TARGETS']
se_models_mutations_GDSC2 = pd.read_csv(
    sdatadir + 'GDSC2_model_mutations.csv.gz').set_index(['MODEL'])['MUTATIONS']
dfTas_GDSC2_breast, dfC_G2, dfS_G2, Z_G2 = makeCDAformattedData('Breast',
                                                                    se_drug_synergy_CDA,
                                                                   se_tissue_annotation_
\rightarrowGDSC2,
                                                                   df_drug_sensitivity_
\rightarrowGDSC2,
                                                                   se_models_mutations_
\rightarrowGDSC2,
                                                                   se_drug_targets_GDSC2,
                                                                    'GDSC2',
                                                                   sensitivity_metric=
ightharpoonup'LNIC50',
                                                                   returnMore=True)
```
(continued from previous page)

```
se_predicted = pd.concat([sample_train_predicted(dfTas_GDSC2_breast, i) for i in
\rightarrowrange(3)],
                         axis=1).unstack(0).groupby(level=1, axis=1).agg(np.nanmean).
˓→stack(
                             ).reorder_levels([3, 0, 1, 2]).sort_index()
print(se_predicted)
se_predicted.to_csv('predicted.csv')
fig = plotHeatmapPredictedSynergy(dfC_G2, Z_G2, se_predicted[se_predicted>=0.95].
˓→index.droplevel(-1).values)
fig.savefig('heatmap.png', dpi=300)
temp = dfTas_GDSC2_breast['SYNERGY_SCORE'].droplevel(['MODEL', 'TISSUE'])
fig = plotDendrogramWithKnownPairs(Z G2, dfC G2, temp[temp==1].index.unique())
fig.savefig('dendrogram.png', dpi=300)
```
Load data from DrugComb. The file "drugcomb\_data\_v1.5.csv" is 1.3Gb (compressed is only 170Mb) and can be downloaded from [https://drugcomb.fimm.fi/jing/summary\\_v\\_1\\_5.csv.](https://drugcomb.fimm.fi/jing/summary_v_1_5.csv)

```
from acda.general_functions import *
keepMonotherapyData = False
dir = '../data/'if keepMonotherapyData:
   tempfname = dir + 'cacheDrugCombWithAllMono.pklz'
else:
   tempfname = dir + 'cacheDrugComb.pklz'
if not os.path.exists(dir):
   os.makedirs(dir)
if not os.path.isfile(tempfname):
    # Data was downloaded from "https://drugcomb.fimm.fi/jing/summary_v_1_5.csv"
   df\_DC = pd.read_csvdir + 'drugcomb_data_v1.5.csv.qz', index_col=0)df_DC = df_DC.set_index(['study_name', 'cell_line_name', 'drug_row', 'drug_col',
˓→'tissue_name'])
   df_DC.index.names = ['STUDY', 'MODEL', 'DRUG1', 'DRUG2', 'TISSUE']
    # Remove entries which are duplicates
   df_DC = df_DC.sort_index(level='DRUG2', ascending=True)
   df_DC = df_DC.loc[~df_DC.index.duplicated(keep='first')]
   df_DC = df_DC.sort_index()
    # Remove entries where DRUG1 is equal to DRUG2
   df_DC = df_DC.loc[df_DC.index.to_frame()['DRUG1'] != df_DC.index.to_frame()['DRUG2
ightharpoonup']]
    # Remove entries with no combinations measures, i.e. monotherapy experiments
   if not keepMonotherapyData:
       df_DC = df_DC.loc[pd.MultiIndex.from_frame(df_DC.index.to_frame().dropna())]
    dfgp = getGeneToProteinNameAssociation()
    convertProteinNamesToGenes(df_DC['drug_row_target_name'], dfgp)
```
(continues on next page)

```
(continued from previous page)
    convertProteinNamesToGenes(df_DC['drug_col_target_name'], dfgp)
    # Keep subset of the columns, rename selected, below is the list of "not selected
˓→" columns:
    # ['conc_row_unit', 'conc_col_unit', 'css_row', 'css_col', 'css_ri', 'S_sum', 'S_
˓→mean',
    # 'S_max', 'drug_row_clinical_phase', 'drug_col_clinical_phase']
    df_DC = df_DC[['ic50_row', 'ic50_col', 'ri_row', 'ri_col', 'synergy_zip',
˓→'synergy_loewe',
                    'synergy_hsa', 'synergy_bliss', 'drug_row_target_name', 'drug_col_
˓→target_name']]
   df_DC.columns = ['IC50_DRUG1', 'IC50_DRUG2', 'AUC_DRUG1', 'AUC_DRUG2', 'SYNERGY_
\rightarrowZIP',
                      'SYNERGY_LOEWE', 'SYNERGY_HSA', 'SYNERGY_BLISS', 'DRUG1_TARGETS',
˓→ 'DRUG2_TARGETS']
   df_DC.to_pickle(tempfname)
else:
    df_DC = pd.read_pickle(tempfname)
print(df_DC)
```
# <span id="page-15-0"></span>**1.8 Description of the plotting function**

#### Functions:

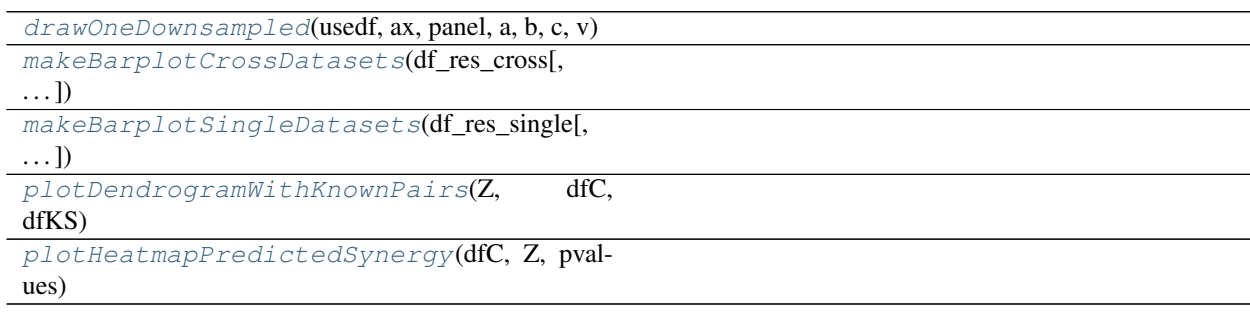

#### <span id="page-15-4"></span>**plotDendrogramWithKnownPairs**(*Z*, *dfC*, *dfKS*)

<span id="page-15-5"></span>**plotHeatmapPredictedSynergy**(*dfC*, *Z*, *pvalues*)

<span id="page-15-3"></span>**makeBarplotSingleDatasets**(*df\_res\_single, figsize=(10, 8), c=['green', 'gold', 'navy', 'grey', 'crimson'], width=0.15, labelsAbove=False, saveName=None, dpi=300*)

<span id="page-15-2"></span>**makeBarplotCrossDatasets**(*df\_res\_cross, figsize=(12, 7), c=['green', 'gold', 'navy', 'grey', 'crimson'], width=0.15, labelsAbove=False, saveName=None, dpi=300*)

<span id="page-15-1"></span>**drawOneDownsampled**(*usedf*, *ax*, *panel*, *a*, *b*, *c*, *v*, *loc='lower right'*, *xlabel='Training set size'*, *ylabel='Pearson corr. coef.'*, *col='val'*)

### <span id="page-16-0"></span>**1.8.1 Plot Examples**

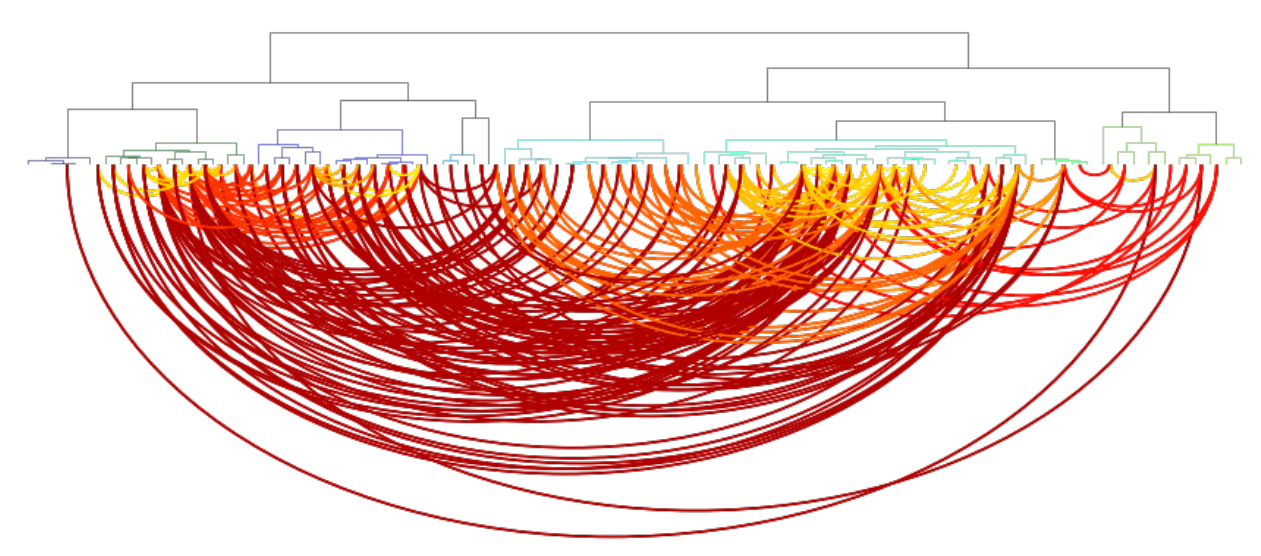

plot\_functions.**plotDendrogramWithKnownPairs**(*dfC*, *dfKS*)

plot\_functions.**plotHeatmapPredictedSynergy**(*Z*, *pvalues*)

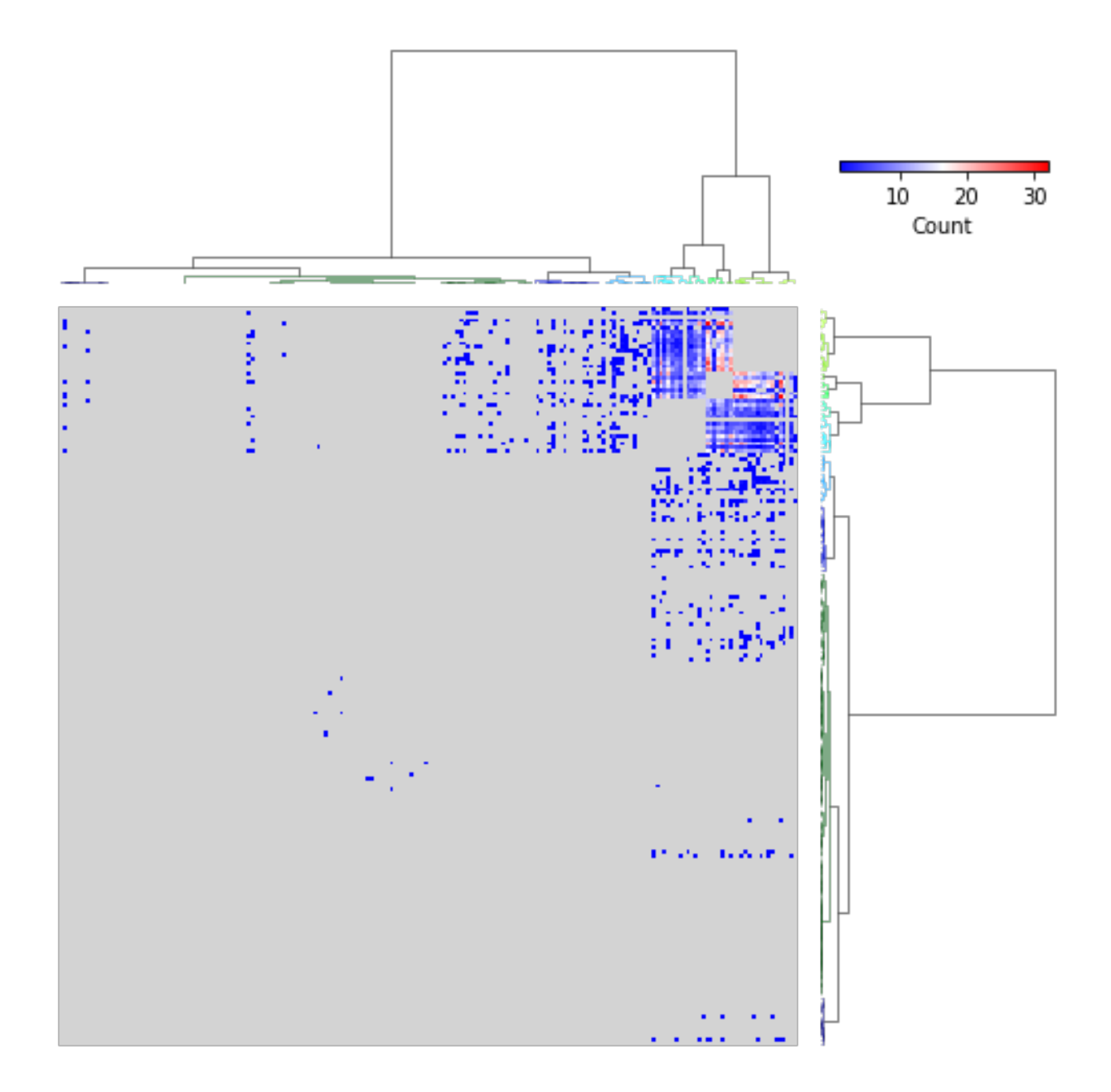

### **CHAPTER**

**TWO**

# **INDICES AND TABLES**

- <span id="page-18-0"></span>• genindex
- modindex
- search

# **PYTHON MODULE INDEX**

<span id="page-20-0"></span>a

acda.general\_functions, [6](#page-9-0) acda.method\_functions, [4](#page-7-3) acda.plot\_functions, [12](#page-15-0)

# **INDEX**

# <span id="page-22-0"></span>A

```
acda.general_functions (module), 6
acda.method_functions (module), 4
acda.plot_functions (module), 12
averagePredictionPairs() (in module
       acda.method_functions), 5
```
# C

centerDf() (*in module acda.general\_functions*), [6](#page-9-7) convertProteinNamesToGenes() (*in module acda.general\_functions*), [6](#page-9-7)

# D

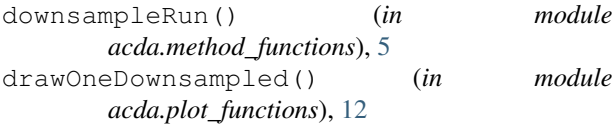

# E

encodeNames() (*in module acda.general\_functions*), [6](#page-9-7)

# F

```
fetchMySQL() (in module acda.general_functions), 6
filter_synergy_pairs_list() (in module
       acda.method_functions), 5
fit_validate_predict() (in module
       acda.method_functions), 5
```
# G

```
getCDAdrugDistance() (in module
       acda.method_functions), 4
getDistanceAndSensitivityData() (in mod-
       ule acda.method_functions), 5
getGeneToProteinNameAssociation() (in
       module acda.general_functions), 6
```
# M

```
makeBarplotCrossDatasets() (in module
       acda.plot_functions), 12
makeBarplotSingleDatasets() (in module
       acda.plot_functions), 12
```
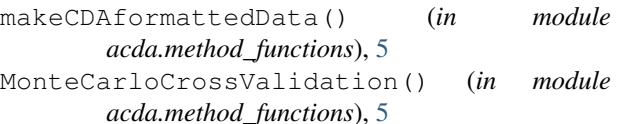

### P

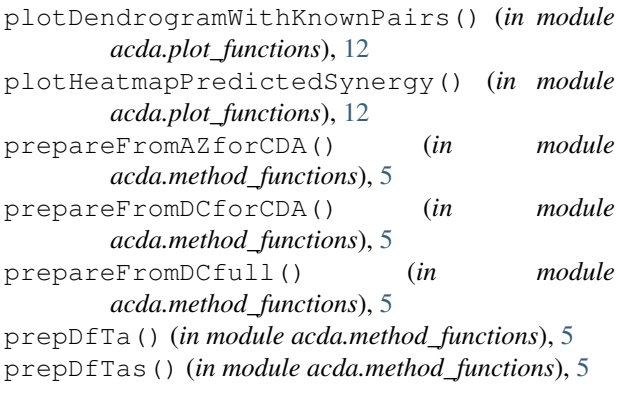

## R

```
ro_normalized() (in module
      acda.general_functions), 6
```
### S

```
sample_train_predicted() (in module
       acda.method_functions), 5
split_train_test_validate_predict() (in
       module acda.method_functions), 5
```
## T

```
testCase() (in module acda.method_functions), 5
trainOneTestAnother() (in module
        acda.method_functions), 5
tryExcept() (in module acda.method_functions), 5
```